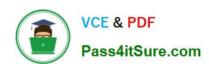

# 1Z0-877<sup>Q&As</sup>

Oracle Solaris 10 System Administrator Certified Professional Exam,
Part I

## Pass Oracle 1Z0-877 Exam with 100% Guarantee

Free Download Real Questions & Answers PDF and VCE file from:

https://www.pass4itsure.com/1Z0-877.html

100% Passing Guarantee 100% Money Back Assurance

Following Questions and Answers are all new published by Oracle
Official Exam Center

- Instant Download After Purchase
- 100% Money Back Guarantee
- 365 Days Free Update
- 800,000+ Satisfied Customers

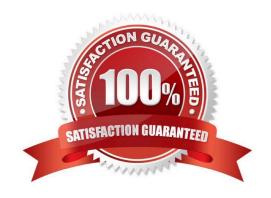

# VCE & PDF Pass4itSure.com

### https://www.pass4itsure.com/1Z0-877.html

2022 Latest pass4itsure 1Z0-877 PDF and VCE dumps Download

### **QUESTION 1**

The power-on self-test (POST) information on a SPARC-based workstation needs to be viewed while it executes. What actions should you take?

- A. Bring the machine to the ok prompt, then type the boot -a command.
- B. Bring the machine to the ok prompt, then type the reset-all command.
- C. Attach a terminal device to serial port A with a null modem cable and turn the machine on.
- D. With a graphic console and keyboard attached, turn the machine on, then press the Ctrl-Alt- Backspace key combination.

Correct Answer: C

#### **QUESTION 2**

Given the /etc/dumpdates file entry:

/dev/rdsk/c0t0d0s7 0 Mon Jan 10 23:59:59 2005 /dev/rdsk/c0t0d0s7 2 Mon Jan 17 23:59:59 2005 /dev/rdsk/c0t0d0s7 5 Mon Jan 24 23:59:59 2005 /dev/rdsk/c0t0d0s7 9 Mon Jan 31 23:59:59 2005

A backup of files that have been modified or created since January 18th is required.

Which level must you supply to the ufsdump command to achieve this?

- A. level 4
- B. level 6
- C. level 9
- D. level 2

Correct Answer: A

### **QUESTION 3**

You determine that a certain user, user1, is using excessive disk space in his home directory. To achieve the best space reduction with minimum effort, you want to gather information to help user1 decide which files or directories to back up. You also want to illustrate that user1 is using more space than others. Which two commands achieve this? (Choose two.)

- A. df -h
- B. du -h /export/home/user1
- C. Is -aIR /export/home/user1

# VCE & PDF Pass4itSure.com

### https://www.pass4itsure.com/1Z0-877.html

2022 Latest pass4itsure 1Z0-877 PDF and VCE dumps Download

D. quot -f /dev/dsk/

E. du -hs /var/opt

Correct Answer: BD

#### **QUESTION 4**

You are creating file systems on an x86-based server that has two IDE disks connected to the primary IDE controller. The master IDE disk is the boot drive, the secondary disk is a 36GB disk drive and contains no data. The secondary drive has one fdisk partition and on that partition, you have created two slices- 0 and 1. You now need to create a file system on slice 1 of the secondary disk.

Which device should you select when creating the file system?

A. c0d0s1

B. c0d1s1

C. c1d0s1

D. c1t1d0s1

E. c0t0d0s1

Correct Answer: B

### **QUESTION 5**

Click the Exhibit button.

| Filesystem                                       | kbytes      | used    | avail   |
|--------------------------------------------------|-------------|---------|---------|
| capacity Mounted o<br>/dev/dsk/cOtOdOsO<br>48% / | n<br>192423 | 83078   | 90103   |
| /dev/dsk/c0t0d0s6                                | 1984230     | 1023921 | 900783  |
| 54% /usr<br>/dev/dsk/c0t0d0s3                    | 192423      | 46438   | 126743  |
| 27% /var<br>/dev/dsk/c0t0d0s5                    | 1984230     | 663     | 1924041 |
| 1% /export<br>/dev/dsk/c0t0d0s7<br>22% /opt      | 3806230     | 819633  | 2948535 |

The df -F ufs -k command on your Solaris system gives the output shown in the exhibit. A backup of the / (root) file system without bringing the system to single-user mode or unmounting the / (root) file system is required. Which command will ensure a successful backup of the / (root) file system to the /dev/rmt/0 tape device, regardless of activity on that file system?

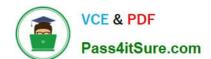

### https://www.pass4itsure.com/1Z0-877.html

2022 Latest pass4itsure 1Z0-877 PDF and VCE dumps Download

A. ufsdump -s Ouf /dev/rmt/0 /

B. ufsdump 0uf /dev/rmt/0 `fssnap -o bs=/opt, raw /`

C. ufsdump Ouf /dev/rmt/0 `snapfs -o bs=/var/tmp /`

D. ufsdump 0uf /dev/rmt/0 `snapfs -o bs=/export, raw /`

E. ufsdump 0uf /dev/rmt/0 `fssnap -o bs=/var/tmp, raw /

Correct Answer: B

Latest 1Z0-877 Dumps

1Z0-877 VCE Dumps

1Z0-877 Braindumps

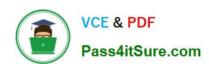

To Read the Whole Q&As, please purchase the Complete Version from Our website.

# Try our product!

100% Guaranteed Success

100% Money Back Guarantee

365 Days Free Update

**Instant Download After Purchase** 

24x7 Customer Support

Average 99.9% Success Rate

More than 800,000 Satisfied Customers Worldwide

Multi-Platform capabilities - Windows, Mac, Android, iPhone, iPod, iPad, Kindle

We provide exam PDF and VCE of Cisco, Microsoft, IBM, CompTIA, Oracle and other IT Certifications. You can view Vendor list of All Certification Exams offered:

https://www.pass4itsure.com/allproducts

### **Need Help**

Please provide as much detail as possible so we can best assist you. To update a previously submitted ticket:

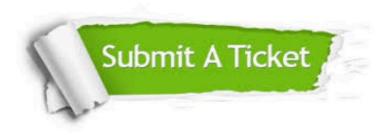

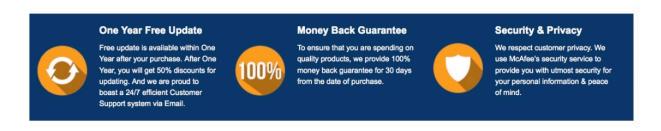

Any charges made through this site will appear as Global Simulators Limited.

All trademarks are the property of their respective owners.

Copyright © pass4itsure, All Rights Reserved.